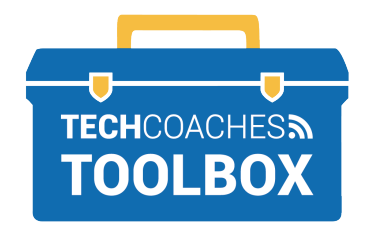

## **HOW TO INSTALL SKYPE ON WINDOWS 10**

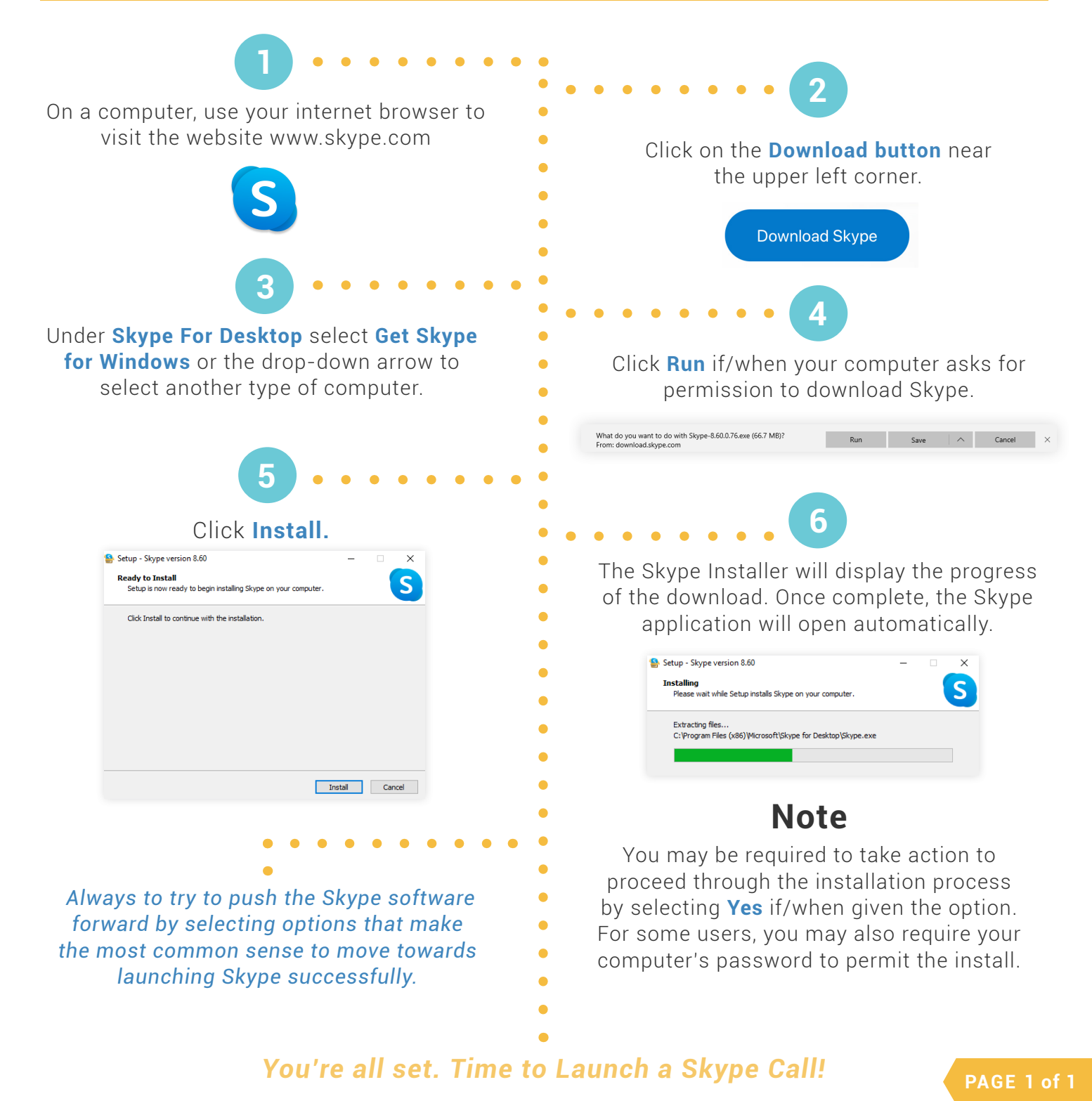

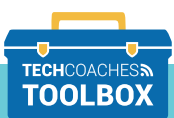

Tools to help boost your digital literacy **TOOLBOX** WWW.TECHCOACHES.CA